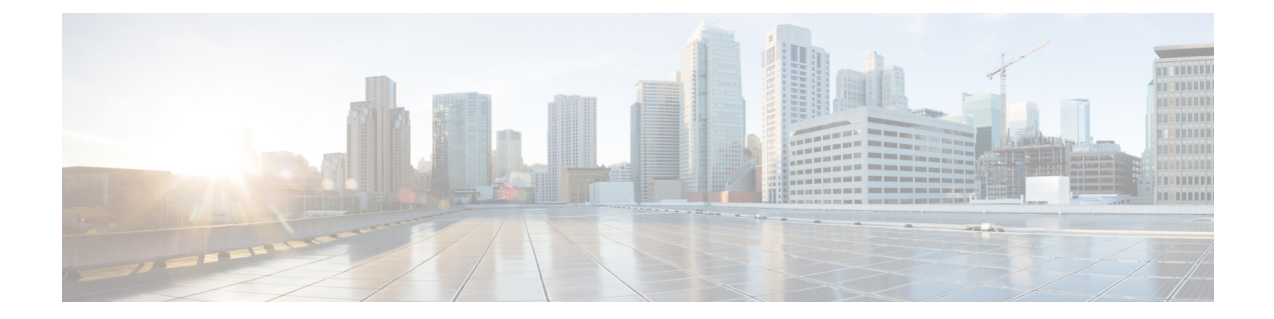

# **PCP Policy Control Configuration Mode Commands**

The PCP Policy Control Configuration Mode is used to manage PCP policy control related configurations.

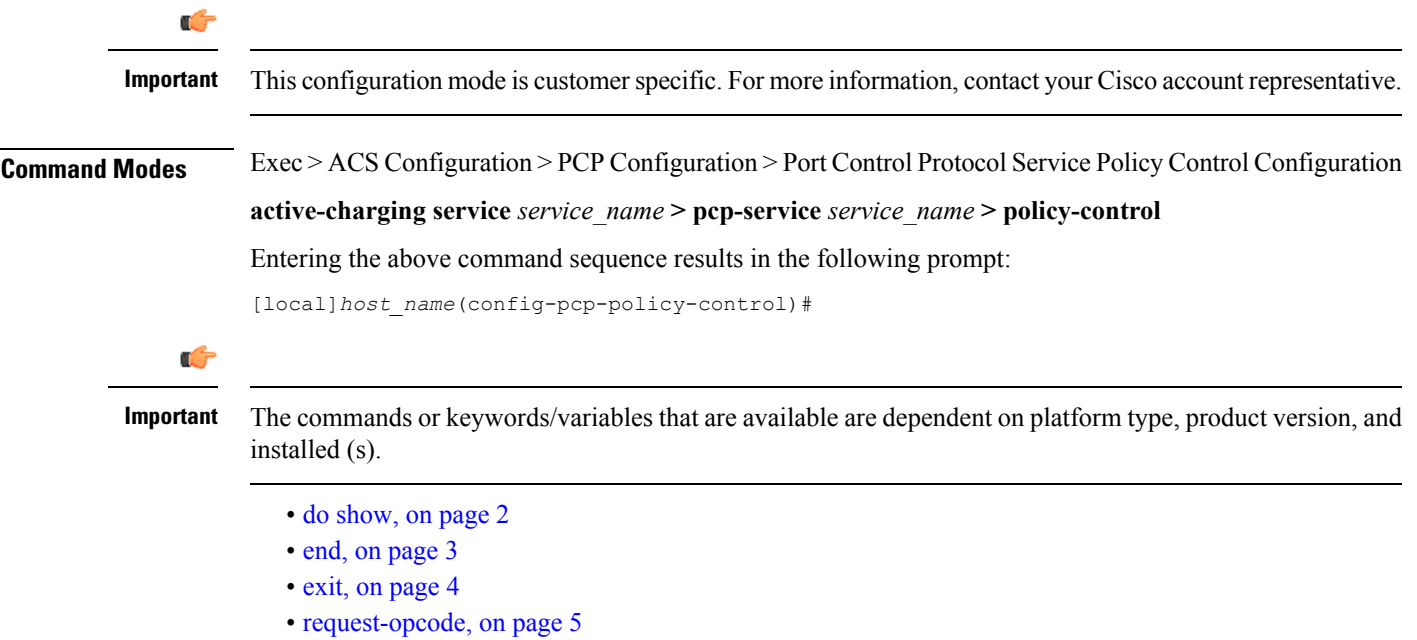

• [response-opcode,](#page-5-0) on page 6

I

### <span id="page-1-0"></span>**do show**

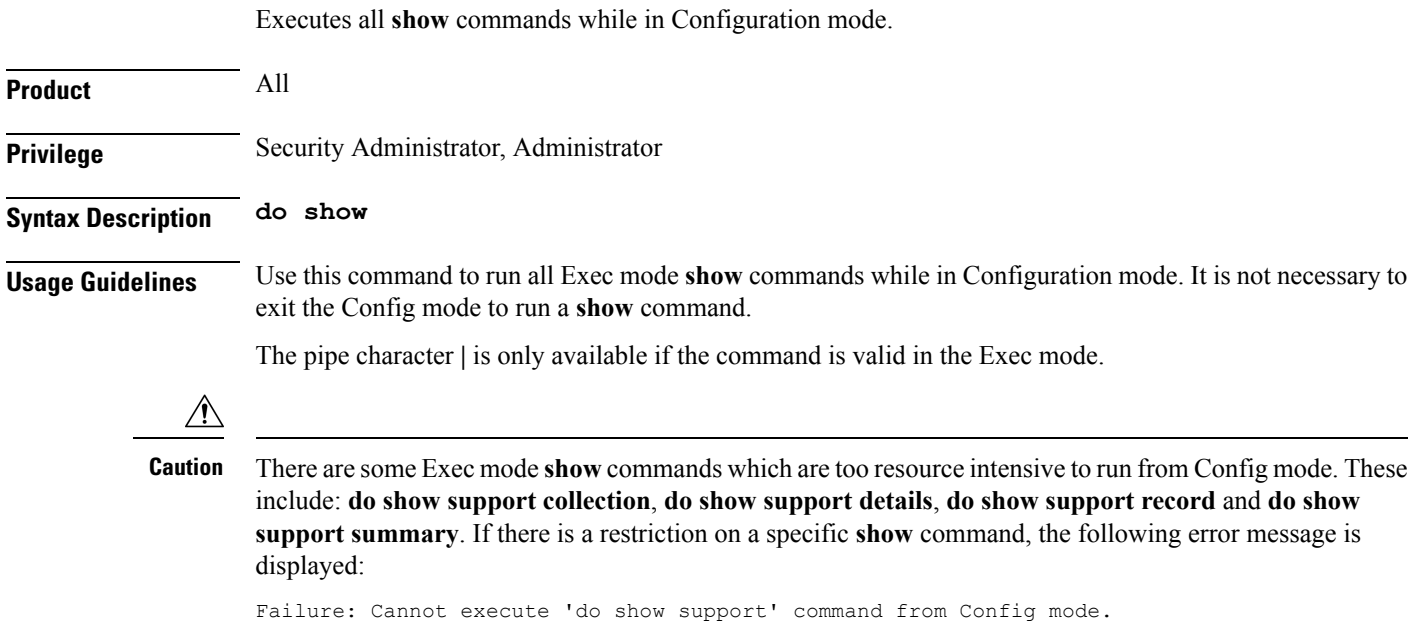

#### <span id="page-2-0"></span>**end**

I

Exits the current configuration mode and returns to the Exec mode.

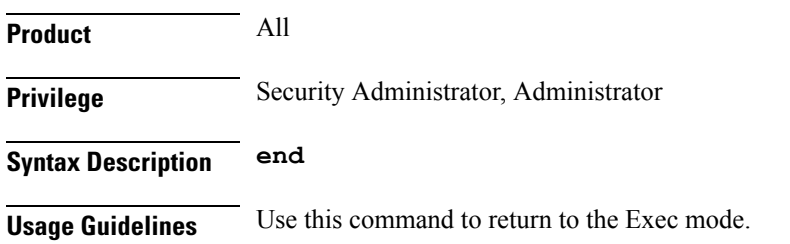

I

## <span id="page-3-0"></span>**exit**

Exits the current mode and returns to the parent configuration mode.

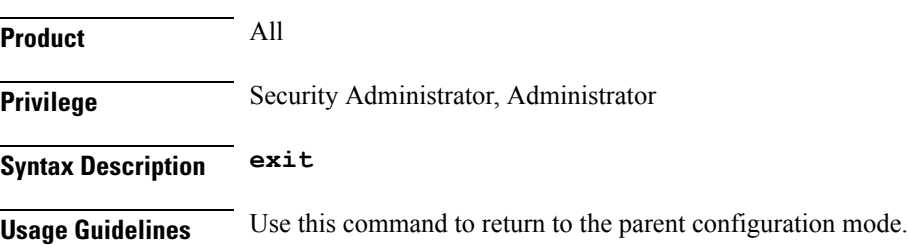

ı

# <span id="page-4-0"></span>**request-opcode**

 $\overline{\phantom{a}}$ 

This command allows you to configure various PCP Request Opcode options.

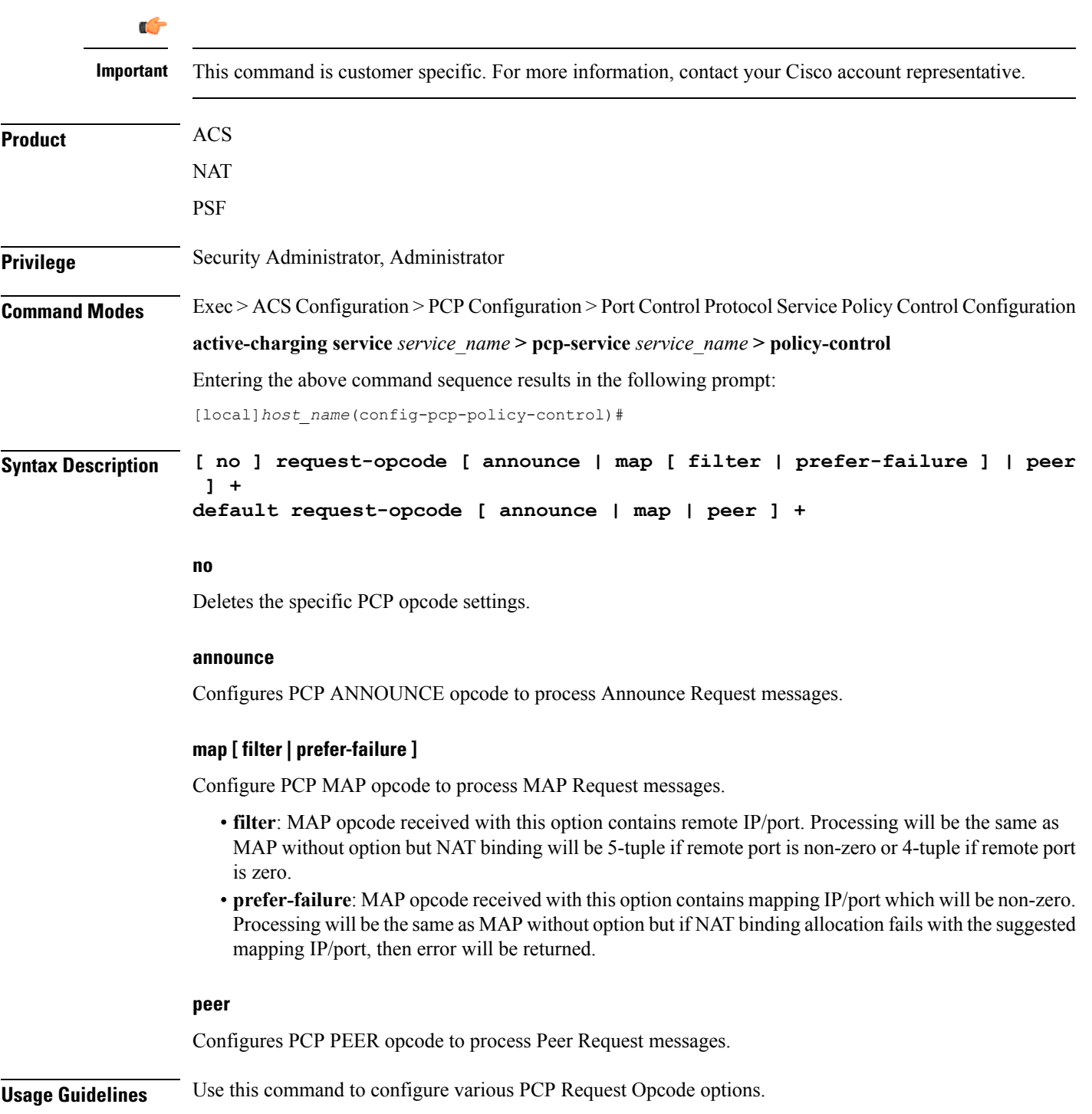

L

# <span id="page-5-0"></span>**response-opcode**

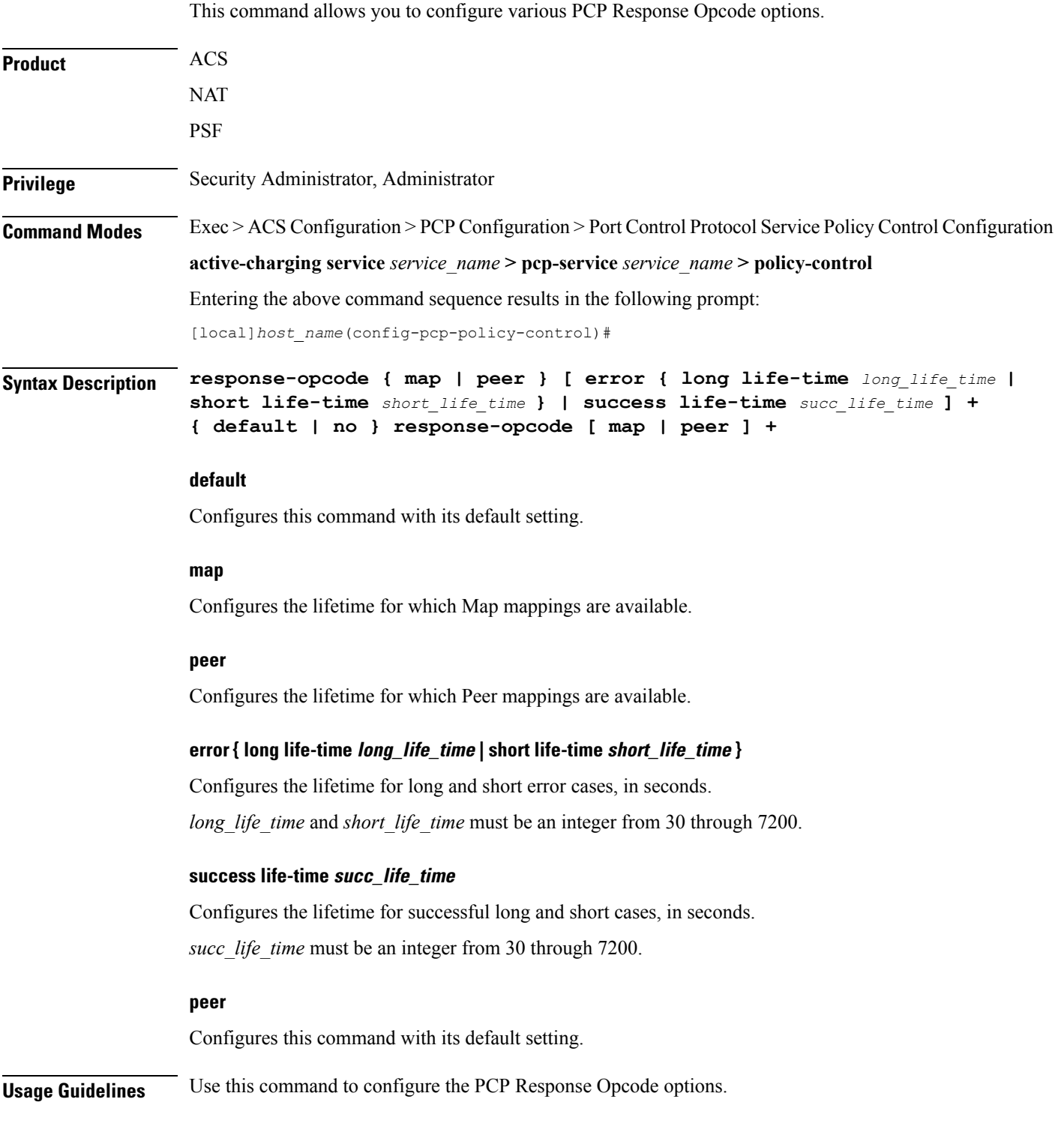

#### **Example**

The following command configures the MAP opcode with lifetime for long and short error cases set to *600* and *30* respectively:

**response-opcode map error long life-time 600 short life-time 30**

I